#### Contexte :

Dans le collège, après échanges entre équipes disciplinaires, nous avons choisi en mathématiques :

- de privilégier l'utilisation du manuel, Transmath Cycle 4 édition 2016 Nathan, outil familier des élèves ;
- de proposer des séances de travail en appui sur l'emploi du temps habituel des élèves, en 5éme par exemple, il s'agit de trois séances par semaine ;
- d'envoyer le contenu de chaque séance la veille de celle-ci et de mettre à disposition le document pdf correspondant dans l'espace de travail e-lyco des élèves.

Les élèves et les familles ont rencontré quelques difficultés de connexion à e-lyco, difficultés de moins en moins fréquentes.

Voici les quatre premières séances proposées à mes élèves de cinquième :

## Séance 1

Voici la correction du travail qui était à faire pour cette séance : Exercice 18 p 493

- a)  $\widehat{z0t}$  ou  $\widehat{t0z}$ : 38° b)  $\widehat{v0t}$  ou  $\widehat{t0v}$ : 142° c)  $\widehat{v0y}$  ou  $\widehat{y0v}$ : 138°
	-

d)  $\widehat{xOy}$  ou  $\widehat{yOx}$  : 100°

## Exercice 20 p 493

- a) Angles alternes internes en rouge sur votre figure On peut répondre  $\widehat{xAB}$  et  $\widehat{Ab}$ t ou  $\widehat{zBA}$  et  $\widehat{BA}$ v
- b) Angles opposés par le sommet en bleu sur votre dessin : On peut répondre  $\widehat{XAB}$  et  $\widehat{uAy}$  ou  $\widehat{XAu}$  et  $\widehat{BAy}$
- c) En vert sur votre dessin :  $\widehat{zBA}$  et  $\widehat{Abt}$  ou  $\widehat{zBA}$  et  $\widehat{zBV}$  ou  $\widehat{ZBV}$  et  $\widehat{\nu R}t$  ou  $\widehat{A}ht$  et  $\widehat{\nu R}t$ Même chose pour les angles de sommet  $A : \rightarrow$  on attendait que vous citiez 2 angles adjacents et qui forment un angle plat à eux deux.

Voici le travail à faire dans ton cahier d'exercices Il y a 2 exercices

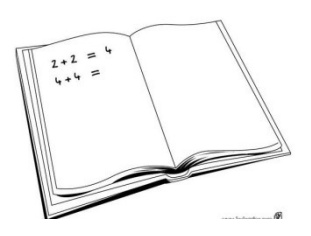

Exercice 1 (extrait du manuel en ligne Sesamath 5éme)

A chaque fois, nomme deux angles de la figure :<br>**a.** alternes-internes avec l'angle n° 3 ;

- 
- **b.** correspondants avec l'angle n° 10;
- c. alternes-internes avec l'angle n° 13 ;
- d. correspondants avec l'angle n° 7.

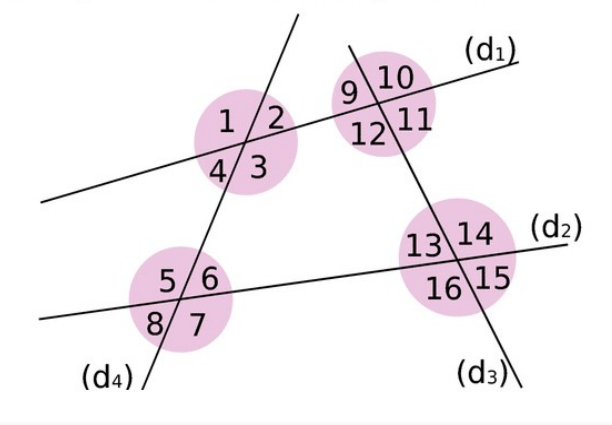

Exercice 2 (extrait du manuel en ligne Sesamath 5éme)

# a. Recopiez le tableau sur votre cahier.

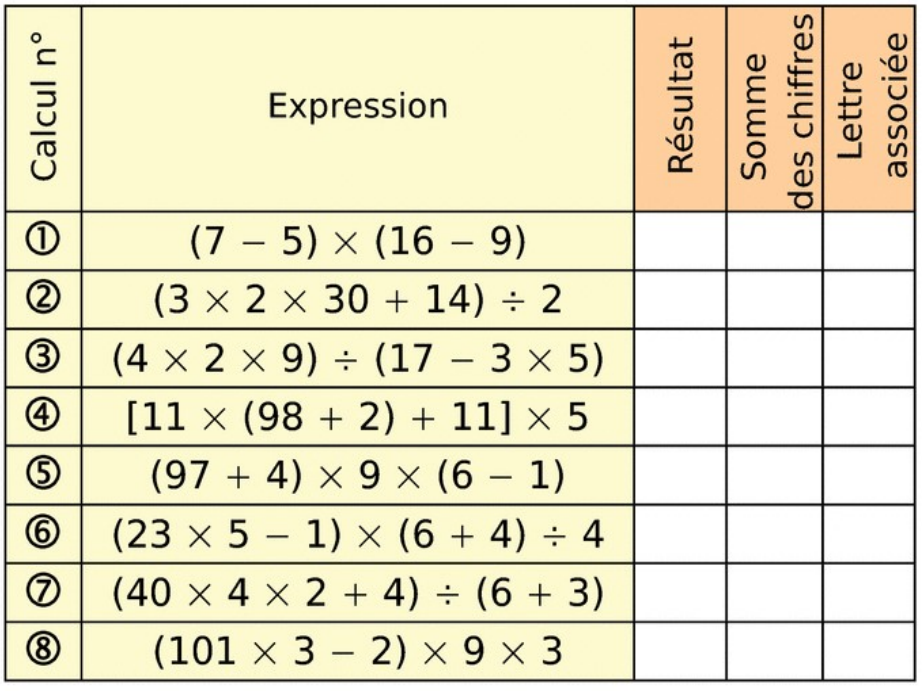

b. Calculez chacune des huit expressions qui sont écrites dans ce tableau (en notant le détail des calculs) puis reportez les résultats dans votre tableau.

c. Pour chaque résultat, calculez la somme de ses chiffres et reportez-la dans votre tableau.

d. Chaque somme obtenue est associée à une lettre de l'alphabet (A pour 1, B pour 2, C pour 3, ...). Écrivez les huit lettres obtenues dans le tableau.

e. Reconstituez un mot qui vous est familier, en remettant les lettres dans le bon ordre.

## Séance 2

Voici la correction du travail qui était à faire pour cette séance :

#### Exercice 1

Voici les numéros des angles :

- a) Le 5 et le 9
- b) Le 2 et le 14
- c) Le 11 et le 7
- d) Le 3 et le 15

# Exercice 2

$$
(7-5) \times (16-9)
$$
  
2 x 4  
44

$$
(4 \times 2 \times 9) \div (17 - 3 \times 5)
$$
\n
$$
72 \div (17 - 15)
$$
\n
$$
72 \div 2
$$
\n
$$
36
$$
\n
$$
82
$$
\n
$$
92
$$
\n
$$
12 \div 2
$$
\n
$$
36
$$
\n
$$
82
$$
\n
$$
12 \div 2
$$
\n
$$
36
$$

$$
(93 + 4) \times 9 \times (6 - 1)
$$
\n
$$
(94 + 4) \times 9 \times 6
$$
\n
$$
(90 \times 9 \times 5)
$$
\n
$$
909 \times 5
$$
\n
$$
909 \times 5
$$
\n
$$
909 \times 5
$$
\n
$$
909 \times 5
$$
\n
$$
909 \times 5
$$
\n
$$
909 \times 5
$$
\n
$$
909 \times 5
$$
\n
$$
909 \times 5
$$
\n
$$
909 \times 5
$$
\n
$$
909 \times 5
$$
\n
$$
909 \times 5
$$
\n
$$
909 \times 5
$$
\n
$$
909 \times 5
$$
\n
$$
909 \times 5
$$
\n
$$
909 \times 5
$$
\n
$$
909 \times 5
$$
\n
$$
909 \times 5
$$
\n
$$
909 \times 5
$$
\n
$$
909 \times 5
$$
\n
$$
909 \times 5
$$
\n
$$
909 \times 5
$$
\n
$$
909 \times 5
$$
\n
$$
909 \times 5
$$
\n
$$
909 \times 5
$$
\n
$$
909 \times 5
$$
\n
$$
909 \times 5
$$
\n
$$
909 \times 5
$$
\n
$$
909 \times 5
$$
\n
$$
909 \times 5
$$
\n
$$
909 \times 5
$$
\n
$$
909 \times 5
$$
\n
$$
909 \times 5
$$
\n
$$
909 \times 5
$$
\n
$$
909 \times 5
$$
\n
$$
909 \times 5
$$
\n
$$
909 \times 5
$$
\n
$$
909 \times 5
$$
\n
$$
909 \times 5
$$
\n
$$
909 \times 5
$$
\n
$$
909 \times 5
$$
\n
$$
909 \times 5
$$

$$
\frac{20}{(40 \times 4 \times 2 + 4)} \div (6+3)
$$
  

$$
\frac{320 + 4}{32} \div 9
$$
  

$$
\frac{324}{36}
$$

Somme des chiffres 3+6=9

$$
\begin{array}{c}\n\textcircled{2} & (3 \times 2 \times 30 + \cancel{14}) \div 2 \\
\hline\n\textcircled{180} & + \cancel{14} \div 2 \\
\hline\n\textcircled{184} \div 2 \\
\hline\n\textcircled{14} \\
\hline\n\textcircled{14}\n\end{array}
$$

Somme des chiffes  $9 + 7 = 16$ 

$$
(4) [11 \times (98+2) + 11] \times 5
$$
\n
$$
(11 \times 100 + 11) \times 5
$$
\n
$$
(1100 + 11) \times 5
$$
\n
$$
(1100 + 11) \times 5
$$
\n
$$
5555
$$
\nSome deo chiffus S+5+5+5=20

$$
6 (23 \times 5-1) \times (6+4)=4
$$
  
\n
$$
(115-1) \times 10=4
$$
  
\n
$$
114 \times 10 = 4
$$
  
\n
$$
1140 = 4
$$
  
\n285  
\nSome de cdyfhe, 2+8+5=15

$$
(8) \quad (\text{LOA} \times 3 - 2) \times 9 \times 3
$$
\n
$$
(303 - 2) \times 9 \times 3
$$
\n
$$
\frac{304 \times 9 \times 3}{2 \times 9 \times 3}
$$
\n
$$
\frac{2 \times 9}{2 \times 3}
$$
\n
$$
\frac{2 \times 9}{2 \times 3}
$$
\n
$$
\frac{2 \times 9}{2 \times 3}
$$
\n127

\nSommed a childhe 8 + 1 + 2 + 1 = 18

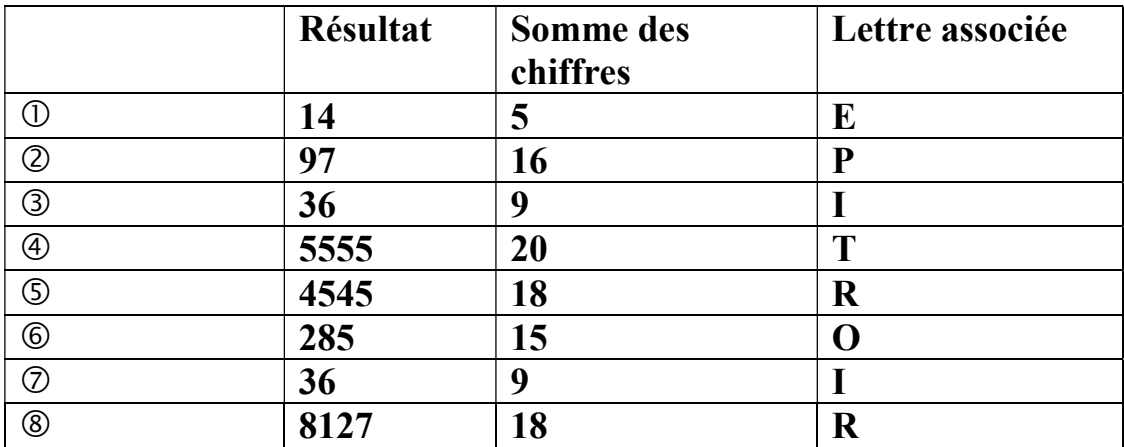

Le mot qui fallait trouver est priorité.

Voici le travail à faire dans ton cahier d'exercices Il y a 2 exercices

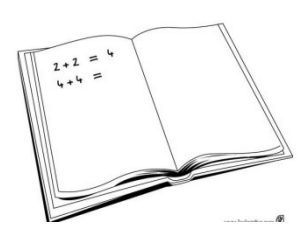

## Exercice 1

exercice 15p493 de ton manuel.

#### Exercice 2 (extrait du manuel en ligne Sesamath 5éme)

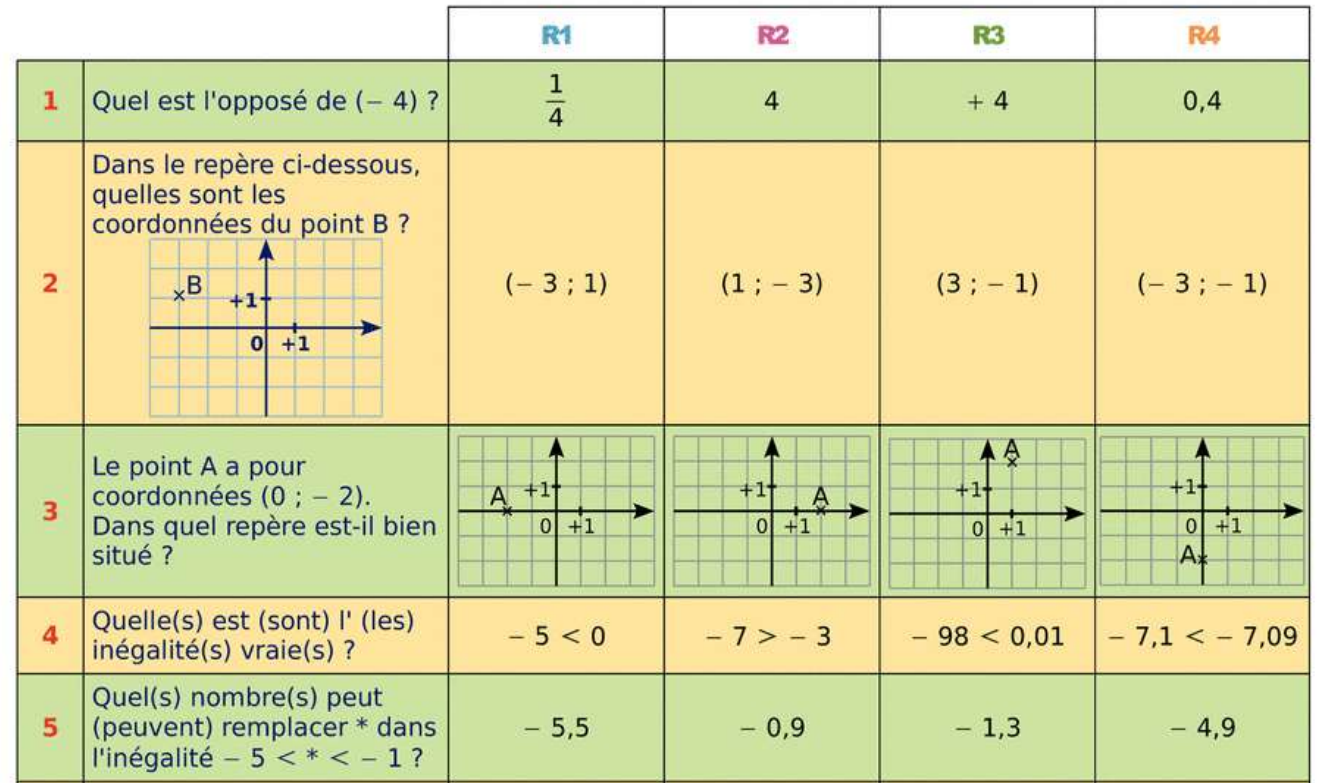

### Séance 3

Voici la correction du travail qui était à faire pour cette séance :

### Exercice 1

- a)  $\widehat{DAK} = 55^{\circ} \widehat{FCG} = 116^{\circ} \widehat{BEE} = 37^{\circ} \widehat{NOP} = 145^{\circ}$
- b)  $\widehat{FCG}$  et  $\widehat{NOP}$  sont obtus.

## Exercice 2

1 ) R2 et R3 2) R1 3) R4 4) R1 R3 R4 5) R3 R4

Voici le travail à faire aujourd'hui dans ton cahier d'exercices

Il y a 2 exercices

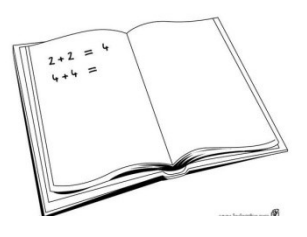

## Exercice 1

Exercice 21p493 de ton manuel

## Exercice 2

Exercice 22 p147 de ton manuel

#### Bonus pour ceux qui le souhaitent : (extrait du manuel en ligne Sesamath 6éme)

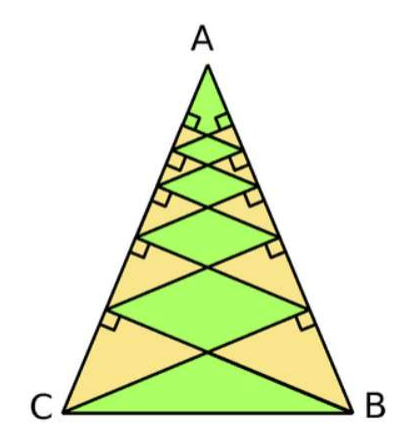

Dans ton cahier d'exercices construis une figure analogue à partir d'un triangle ABC isocèle de sommet principal A tel que  $BC=10$  cm et  $AC=14$  cm.

Colorie en deux couleurs.

Si tu en as la possibilité, prends ta figure en photo et envoie-la moi en pièce jointe sur  $e$  – lyco.

#### Séance 4

Voici la correction du travail qui était à faire pour cette séance:

### Exercice 1 (21p493)

 $a)$   $\widehat{CFB}$  et  $\widehat{AFD}$  sont opposés par le sommet

- $\widehat{b}$ )  $\widehat{CFB}$  et  $\widehat{AFC}$  ont 180° pour somme de leurs mesures
- c)  $\widehat{CAB}$  et  $\widehat{FBD}$  sont alternes-internes.
- d)  $\widehat{GCB}$  et  $\widehat{ABC}$  sont alternes-internes.
- e)  $\widehat{BFD}$  et  $\widehat{AFC}$  sont opposés par le sommet
- f)  $\widehat{ACD}$  et  $\widehat{CDB}$  sont alternes-internes.

#### Exercice 2 (22p147)

- 1) La longueur est 18 cm (correspondant à une masse M de zéro)
- 2) a)  $L = 18 + 2 \times 2 = 18 + 4 = 22$  La longueur est de 22 cm
	- b) L =  $18 + 2 \times 1.5 = 18 + 3 = 21$  La longueur est de 21 cm
	- c) L =  $18 + 2 \times 0.8 = 18 + 1.6 = 19.6$  La longueur est de 19.6 cm

Bonus : (mise en valeur individuelle des productions rendues par les élèves)

Voici le travail à faire aujourd'hui

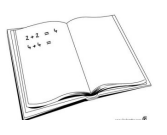

Exercice 1 : Sur e lyco, va dans espace de travail/ressources et fais les Mots croisés maths de la semaine 2

Exercice 2 : dans ton cahier d'exercices exercice 64p25 de ton manuel

Exercice 3 : dans ton cahier d'exercices exercice 26p384 de ton manuel